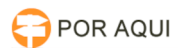

## Cartório 03/05/2024 01:48:09

## **Imprimir artigo da FAQ**

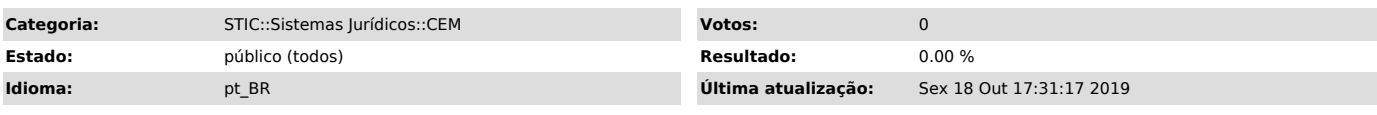

*Palavras-chave*

Forum, CEM, Cartilha, Mandados, Central, Cartório.

*Sintoma (público)*

## *Problema (público)*

Como efetuar a baixa de mandado de oficial que está de atestado?

*Solução (público)*

Sumario:

1 - Como entrar no sistema.

2- Logando-se no sistema.

3- Técnico Judiciário. A) Cadastrar mandado. B) Inserindo documentos.

C) Assinando documentos.<br>D) Distribuindo mandado.<br>E) Baixa de mandado de prisão da área criminal.<br>F) Desentranhamento de mandado.<br>G) Redistribuição de mandado.